**Программирование на языке Паскаль**

**1**

**Тема. Циклы** Замена for на while и наоборот

## **Замена for на while и наоборот**

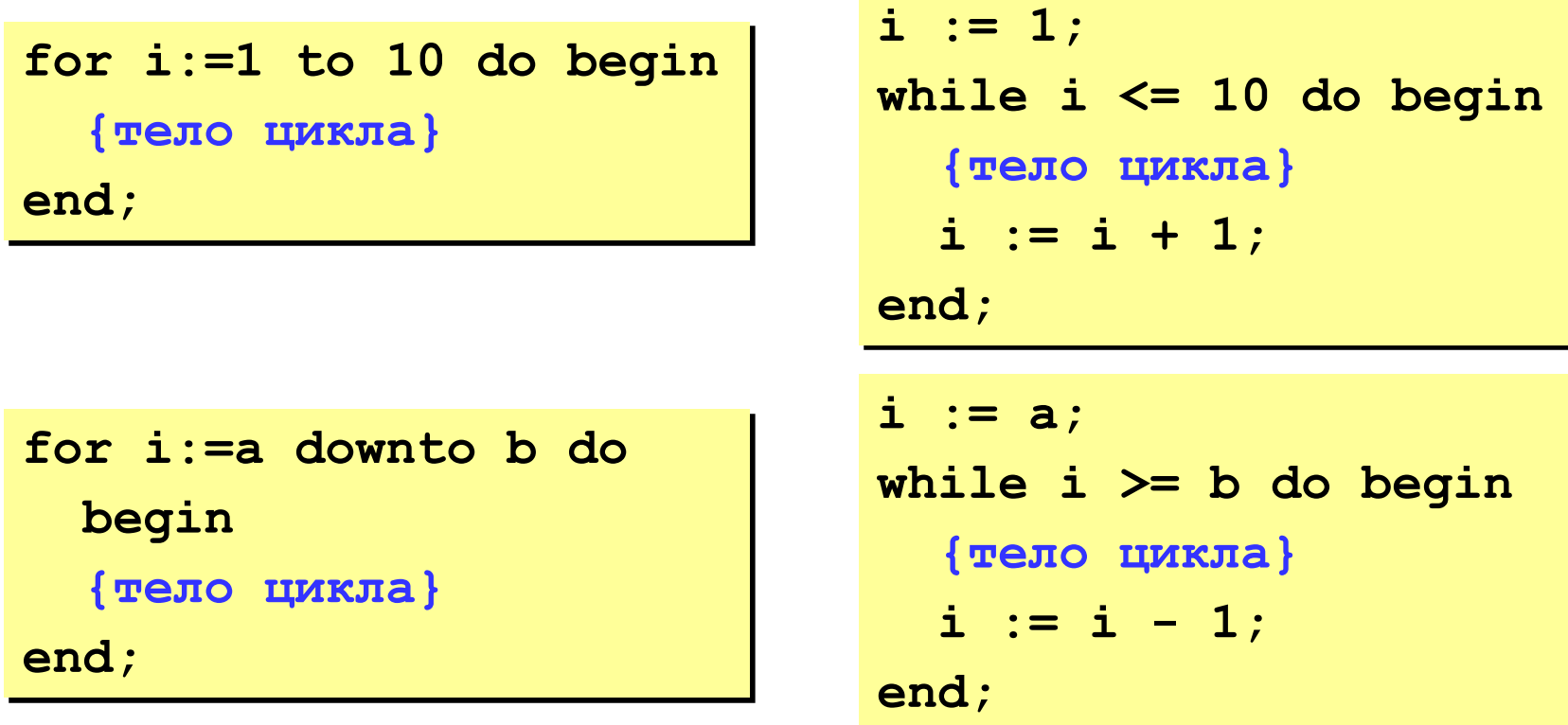

**Замена цикла for на while возможна всегда.**

**Замена while на for возможна только тогда, когда можно заранее рассчитать число шагов цикла.**

**«А»: Банк выплачивает 15% годовых. Начальная сумма вклада 1000 рублей. Через сколько лет сумма вклада превысит 10000 рублей?**

**«В»: Вывести все делители целого числа Х.**

**«С»: Составить программу вычисления А в степени n (А и n вводятся с клавиатуры).**

**«D»: Дано целое число К. Поменять порядок цифр на обратный.** 

**Пример: 2165 – 5612**